# New Penn Rate Quote SOAP Web Service Table of Contents

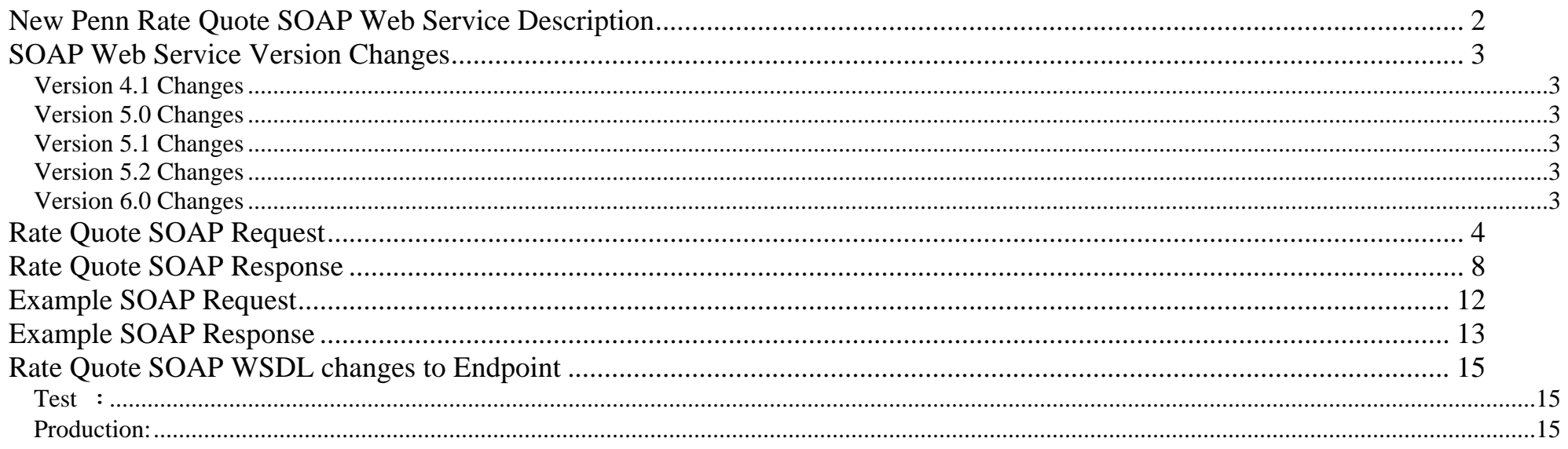

### <span id="page-1-0"></span>**New Penn Rate Quote SOAP Web Service Description**

The Rate Quote Web Service is a close duplicate of the web site Rate Quote Web Page. Unlike the web page, both zip codes are supplied on outbound and inbound shipments. The web service must be able to match the information to a known location for the shipper and consignee to accurately rate the quote. The origin zip code of a Third Party shipment must be within New Penn's direct pickup area to be quoted. Accessorial charges are returned as a combined charge for services. If the customer is exempt from an accessorial, the accessorial is not listed in the output, as there is no charge. The reverse may not be true, for example, there are seasonal accessorials. Freezable is a seasonal accessorial, selecting Freezable in the summer does not imply that the user is exempt from the accessorial during the winter months. There are also geographical accessorials. The NYC Garment District accessorial is location specific and does not apply to quotes that are not going to or not coming from the NYC garment district. If you get a difference in results between the web page and this web service, please contact us.

Note that the billed freight charges are based upon the actual freight characteristics at the time of shipment. Additional services are quoted at New Penn's standard rate and additional services other than those included in the quote may also apply as shown in the Special Services Schedule NPME 100.

To facilitate testing, we have set up a Test Web Services Server at: **test.webservices.newpenn.com**. After testing is completed by you and confirmed by us, we will set you up on our Production Web Services Server at: **www.webservices.newpenn.com**. If you use the test server, note that an expected difference in results would be related to fuel surcharge. This is not kept up-to-date on the test server.

A copy of the current WSDL file can be downloaded from our website. If your tools support using the WSDL file, make the appropriate changes to the file. The bottom of the WSDL contains a line with the local server domain (localhost: 9080). You need to substitute (localhost: 9080) with either the test or production domains listed above. See **[Rate Quote SOAP WSDL Changes](#page-14-1)** section below.

New Penn's IT department assigns the user id and password for the web service. New Penn's IT department can be reached via email at **webservices@newpenn.com**.

It is important to remember the user id and password for the web service are NOT the same as the user id and password for the New Penn website. The user id and password for the web service are issued on a company level whereas the user id and password for the website are issued on a personal user level.

### <span id="page-2-1"></span><span id="page-2-0"></span>**SOAP Web Service Version Changes**

### **Version 4.1 Changes**

2) Residential Pickup – **PRU** accessorial added

<span id="page-2-2"></span>3) Liftgate Pickup – **HYM** accessorial added

1) Inside Pickup – **IPM** accessorial added - input fields(  $5 - 10$  ) allow these Pickup accessorial values;

### **Version 5.0 Changes**

Entry parameters re-sequenced and renumbered in this document.

- 1) Limited Access Pickup LAP accessorial added input fields( 23 28 ) allow these accessorial values;
- 2) Limited Access Delivery LAD accessorial added
- 
- 3) Over accessorial & Over length field added input fields 32,33 to denote Over Length with length of longest item -if between 10 and 45 feet

## **Version 5.1 Changes**

- <span id="page-2-3"></span>1) Handle Postal Codes longer than five characters for Shipper and Consignee. Truncate US zip to five characters and Canadian postal codes to three characters.
- 2) Trim leading and trailing blank characters from all fields.
- 3) Match the first 20 characters of any city field with a postal city.
- 4) Parameter values which are too large for the defined lengths will be returned as data truncation errors.

## **Version 5.2 Changes**

<span id="page-2-4"></span>Open up Third Party shipments to and from Canada.

## **Version 6.0 Changes**

- <span id="page-2-5"></span>1) Removed input parameter quoteOver; Over Dimension is implied by values to quoteOverWidth and quoteOverLength.
- 2) Added input parameter quoteOverWidth; required for shipments 6 ft. by 6 ft in any dimension;
- 3) Parameter quoteOverLength can be as low as 6 ft. IF quoteOverWidth is required;
- 4) GT1-Guaranteed Delivery: By 9:00 AM has been removed as valid value for web service requests. Service now requires a phone call to the terminal.
- 5) Parameters: quoteSkids and quoteDrums have been added for Pallet Rating only. Your account must be qualified for Pallet rates and the parameters are mutually exclusive. Pallet rating occurs for either skids or drums; not both at the same time.

## <span id="page-3-0"></span>**Rate Quote SOAP Request**

## **Request Parameters**

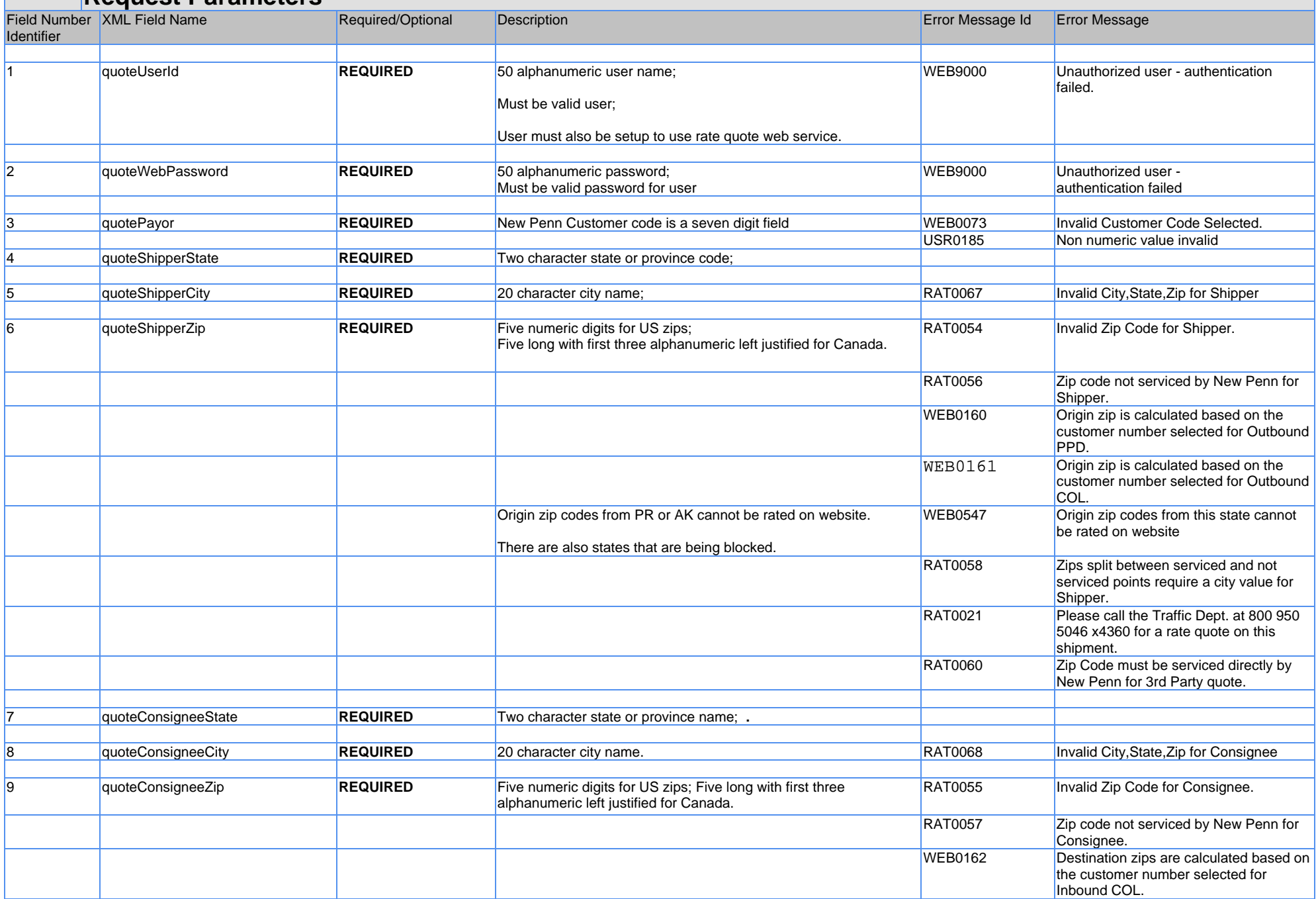

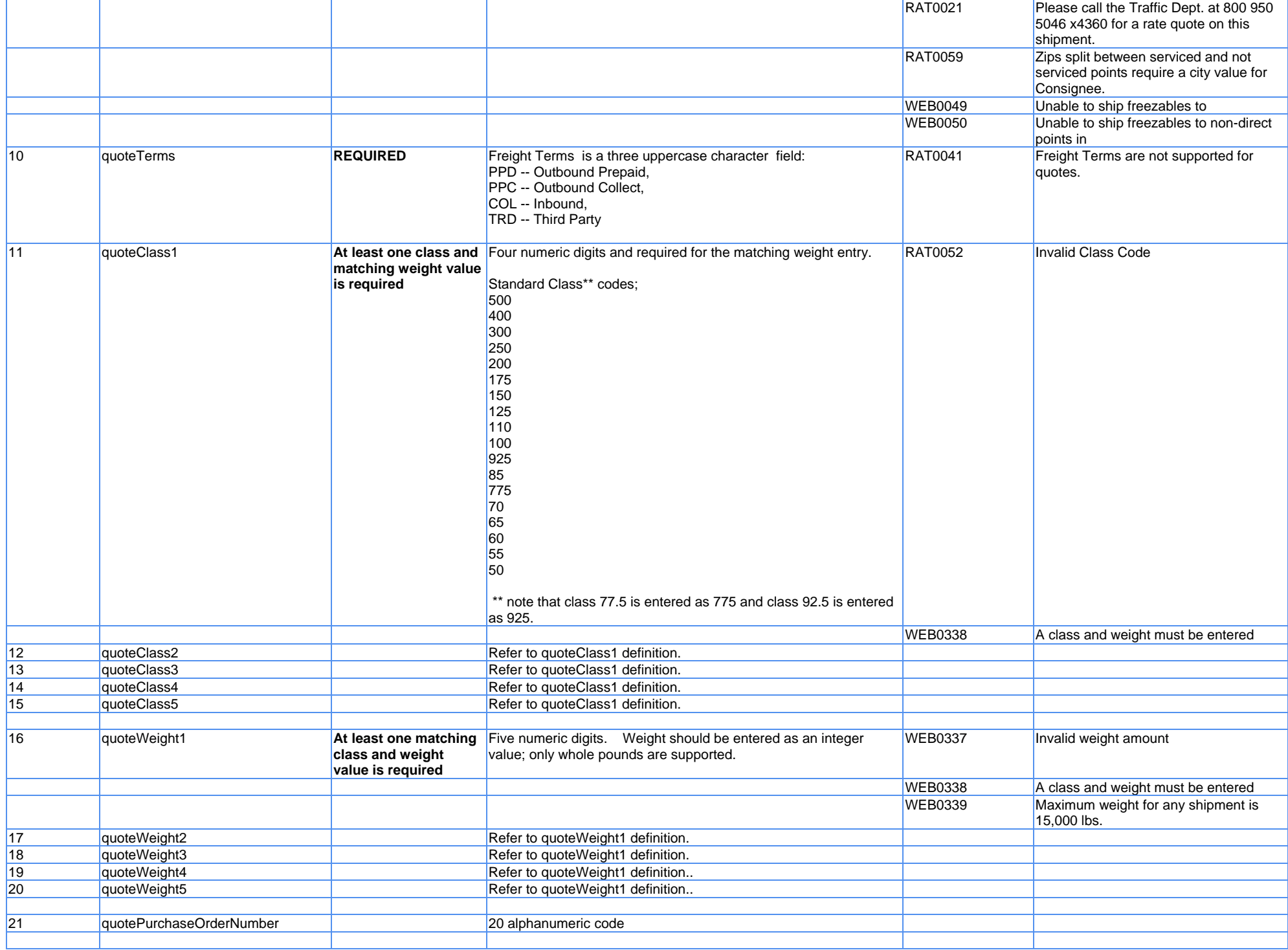

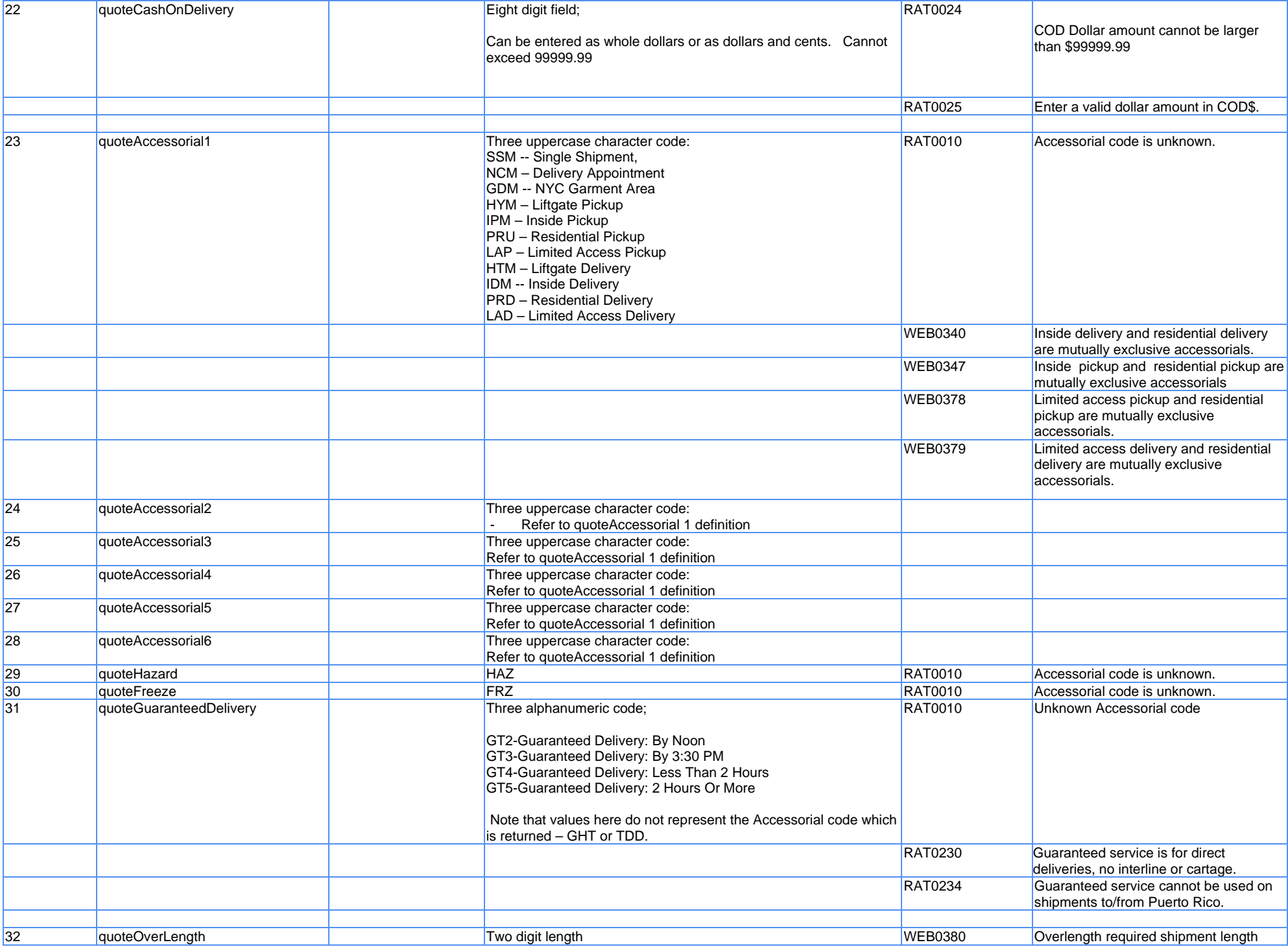

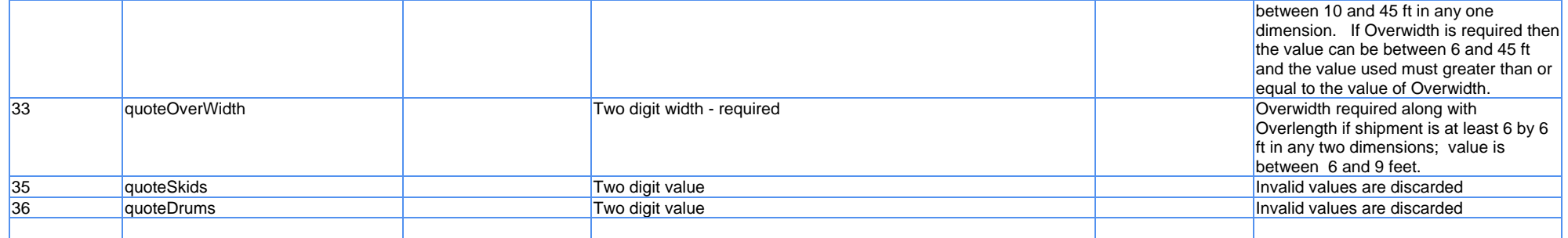

<span id="page-7-0"></span>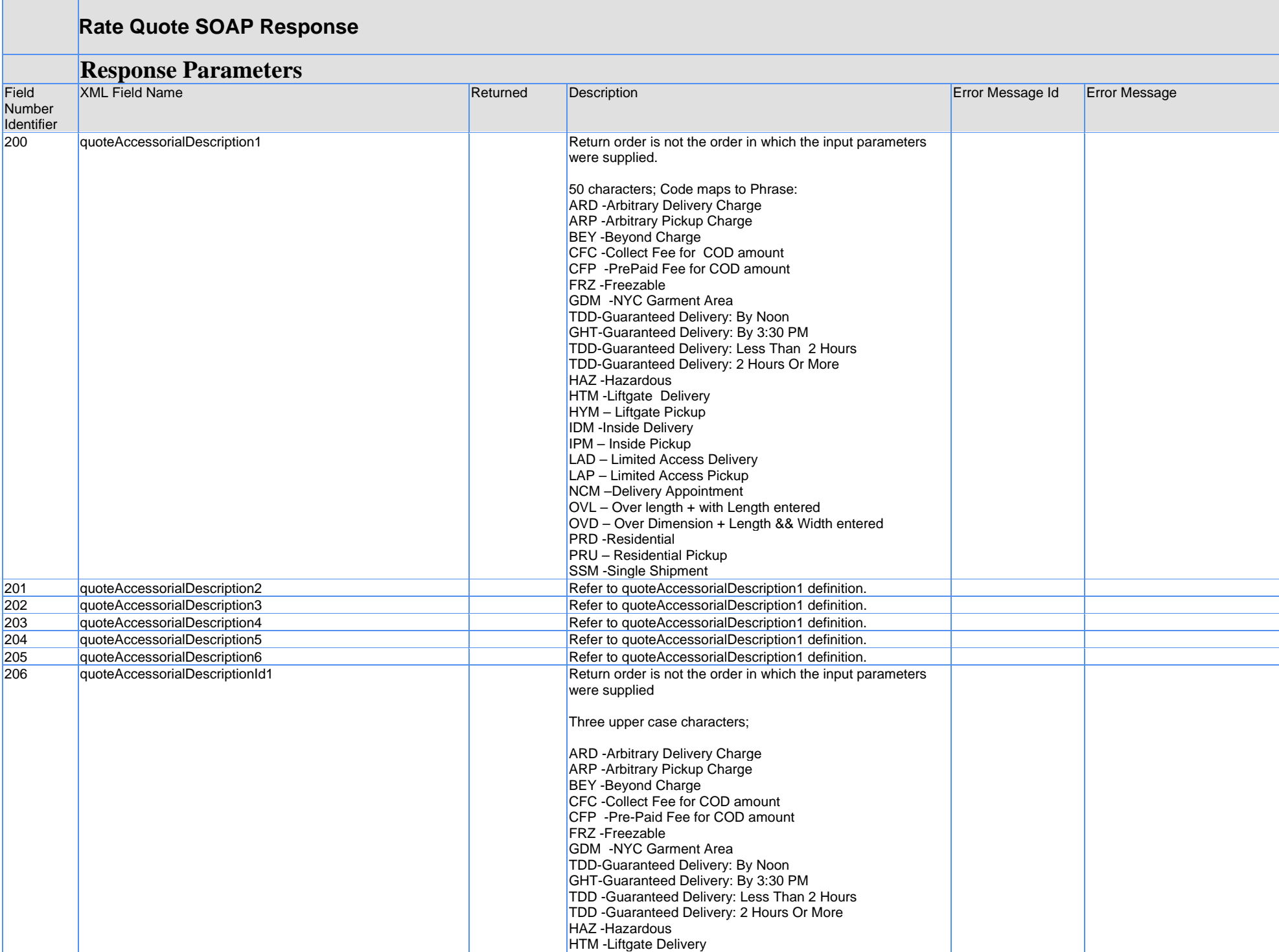

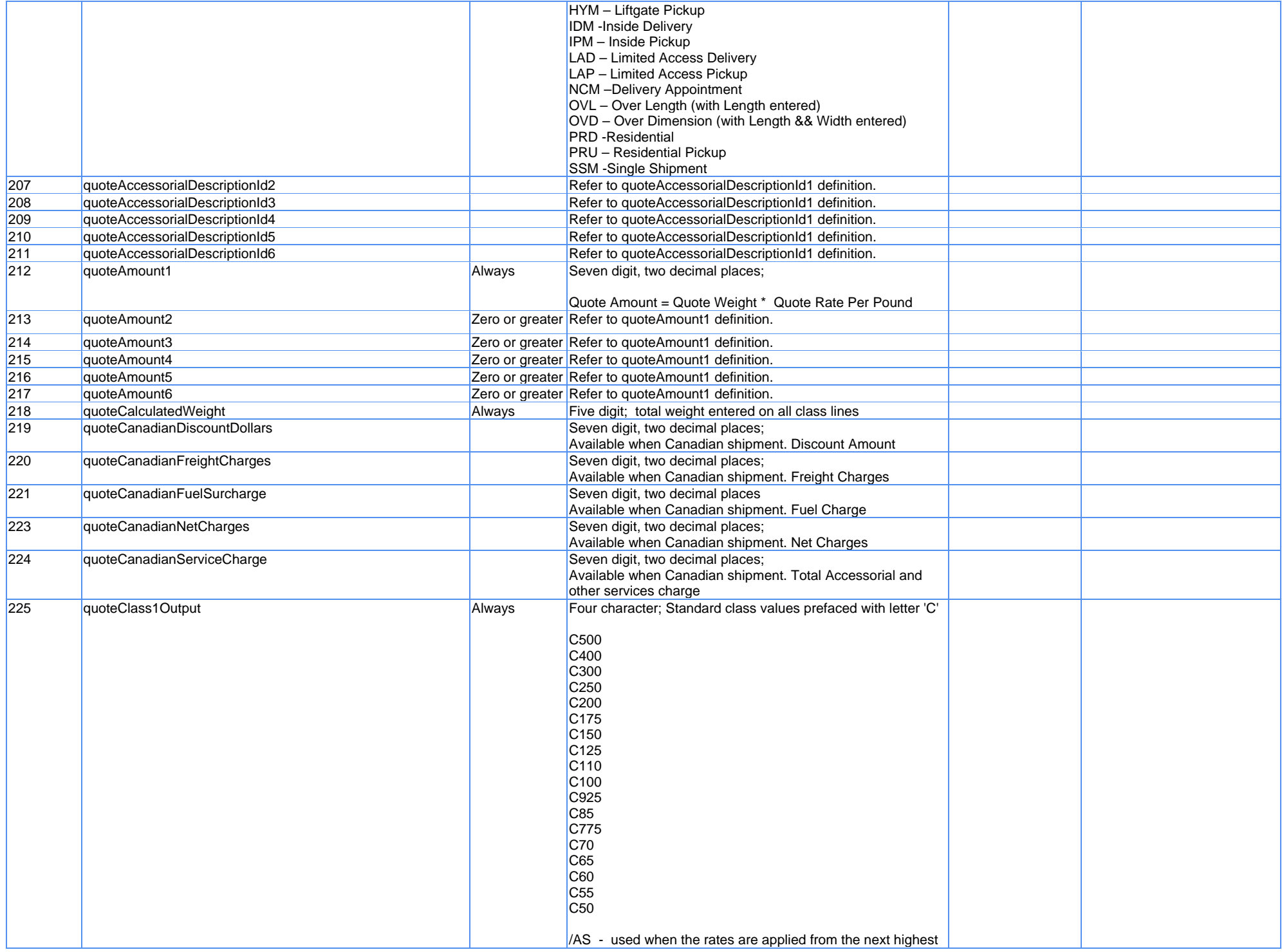

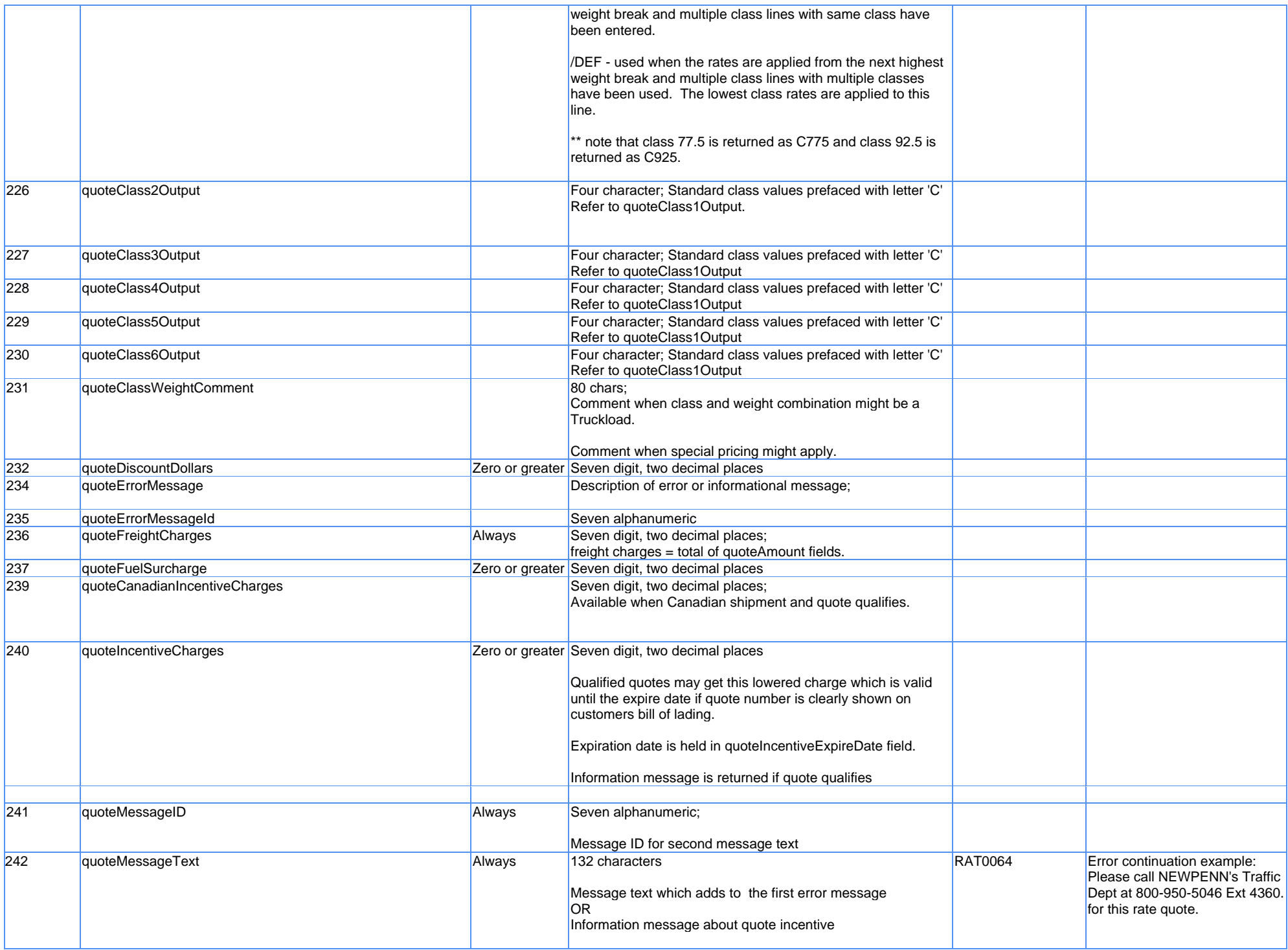

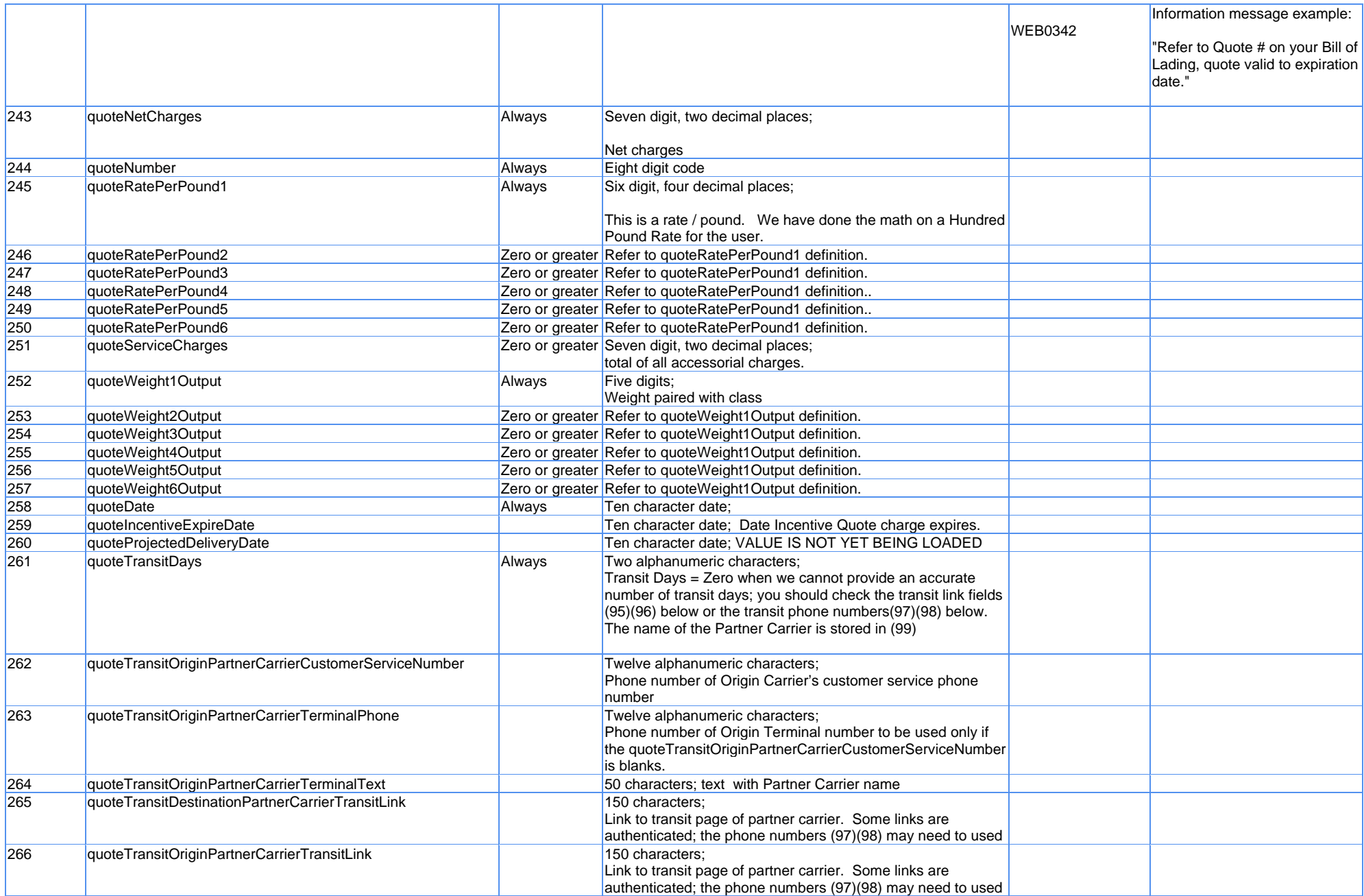

### <span id="page-11-0"></span>**Example SOAP Request**

```
- <soapenv:Envelope xmlns:soapenv="http://schemas.xmlsoap.org/soap/envelope/" xmlns:q0="http://quoting.newpenn.com"
xmlns:xsd="http://www.w3.org/2001/XMLSchema" xmlns:xsi="http://www.w3.org/2001/XMLSchema-instance">
- <soapenv:Body>
     - <q0:quote><quoteUserId>your userid here</quoteUserId>
         <quoteWebPassword>your password here</quoteWebPassword>
         <quotePayor>your Payor code here</quotePayor>
         <quoteShipperState>your Shipper state here</quoteShipperState>
         <quoteShipperCity>your Shipper City here</quoteShipperCity>
         <quoteShipperZip>your Shipper Zip Code here</quoteShipperZip>
         <quoteConsigneeState>pa</quoteConsigneeState>
         <quoteConsigneeCity>lebanon</quoteConsigneeCity>
         <quoteConsigneeZip>17042</quoteConsigneeZip>
         <quoteTerms>ppd</quoteTerms>
         <quoteClass1>100</quoteClass1>
         <quoteClass2 />
         <quoteClass3 />
         <quoteClass4 />
         <quoteClass5 />
         <quoteWeight1>1000</quoteWeight1>
         <quoteWeight2 />
         <quoteWeight3 />
         <quoteWeight4 />
         <quoteWeight5 />
         <quotePurchaseOrderNumber />
         <quoteCashOnDelivery />
         <quoteAccessorial1 />
         <quoteAccessorial2 />
         <quoteAccessorial3 />
         <quoteAccessorial4 />
         <quoteAccessorial5 />
         <quoteAccessorial6 />
         <quoteHazard />
         <quoteFreeze />
         <quoteGuaranteedDelivery />
          <quoteOverLength/>
          <quoteOverWidth/>
          <quoteSkids/>
          <quoteDrums/>
```

```
</q0:quote>
```
</soapenv:Body>

</soapenv:Envelope>

Note that all values are STRING values

### <span id="page-12-0"></span>**Example SOAP Response**

[-](http://127.0.0.1:53289/wse/wsdl/soap_envelope_xml.jsp?soapEnvelopeType=1) <soapenv:Envelope xmlns:soapenv="**http://schemas.xmlsoap.org/soap/envelope/**"

xmlns:soapenc="**http://schemas.xmlsoap.org/soap/encoding/**" xmlns:xsd="**http://www.w3.org/2001/XMLSchema**" xmlns:xsi="**http://www.w3.org/2001/XMLSchema-instance**">

[-](http://127.0.0.1:53289/wse/wsdl/soap_envelope_xml.jsp?soapEnvelopeType=1) <soapenv: Body>

[-](http://127.0.0.1:53289/wse/wsdl/soap_envelope_xml.jsp?soapEnvelopeType=1) <p609:quoteResponse xmlns:p609="**http://quoting.newpenn.com**">

[-](http://127.0.0.1:53289/wse/wsdl/soap_envelope_xml.jsp?soapEnvelopeType=1) <quoteReturn>

[-](http://127.0.0.1:53289/wse/wsdl/soap_envelope_xml.jsp?soapEnvelopeType=1) <RateQuote>

<quoteAccessorialDescription1 />

<quoteAccessorialDescription2 />

<quoteAccessorialDescription3 />

<quoteAccessorialDescription4 />

<quoteAccessorialDescription5 />

<quoteAccessorialDescription6 />

<quoteAccessorialDescriptionId1 />

<quoteAccessorialDescriptionId2 />

<quoteAccessorialDescriptionId3 />

<quoteAccessorialDescriptionId4 />

<quoteAccessorialDescriptionId5 />

<quoteAccessorialDescriptionId6 />

<quoteAmount1>**224.20**</quoteAmount1>

<quoteAmount2>**0.00**</quoteAmount2>

<quoteAmount3>**0.00**</quoteAmount3>

<quoteAmount4>**0.00**</quoteAmount4>

<quoteAmount5>**0.00**</quoteAmount5>

<quoteAmount6>**0.00**</quoteAmount6>

<quoteCalculatedWeight>**1000**</quoteCalculatedWeight>

<quoteCanadianDiscountDollars>**0.00**</quoteCanadianDiscountDollars>

<quoteCanadianFrieghtCharges>**0.00**</quoteCanadianFrieghtCharges>

<quoteCanadianFuelSurcharge>**0.00**</quoteCanadianFuelSurcharge>

<quoteCanadianNetCharges>**0.00**</quoteCanadianNetCharges>

<quoteCanadianServiceCharge>**0.00**</quoteCanadianServiceCharge>

<quoteClass1Output>**C100**</quoteClass1Output>

<quoteClass2Output />

<quoteClass3Output />

<quoteClass4Output />

<quoteClass5Output />

<quoteClass6Output />

<quoteClassWeightComment />

<quoteDiscountDollars>**0.00**</quoteDiscountDollars>

<quoteErrorMessage />

<quoteErrorMessageId />

<quoteFreightCharges>**224.20**</quoteFreightCharges>

<quoteFuelSurcharge>**8.30**</quoteFuelSurcharge>

<quoteIncentiveCanadianCharges>**0.00**</quoteIncentiveCanadianCharges> <quoteIncentiveCharges>**190.65**</quoteIncentiveCharges> <quoteMessageId>**WEB0342**</quoteMessageId> <quoteMessageText>**Refer to Quote # on your Bill of Lading, quote valid to expiration date.**</quoteMessageText> <quoteNetCharges>**232.50**</quoteNetCharges> <quoteNumber>*your quote# here*</quoteNumber> <quoteRatePerPound1>**0.2242**</quoteRatePerPound1> <quoteRatePerPound2>**0.0000**</quoteRatePerPound2> <quoteRatePerPound3>**0.0000**</quoteRatePerPound3> <quoteRatePerPound4>**0.0000**</quoteRatePerPound4> <quoteRatePerPound5>**0.0000**</quoteRatePerPound5> <quoteRatePerPound6>**0.0000**</quoteRatePerPound6> <quoteServiceCharges>**0.00**</quoteServiceCharges> <quoteWeight1Output>**1000**</quoteWeight1Output> <quoteWeight2Output>**0**</quoteWeight2Output> <quoteWeight3Output>**0**</quoteWeight3Output> <quoteWeight4Output>**0**</quoteWeight4Output> <quoteWeight5Output>**0**</quoteWeight5Output> <quoteWeight6Output>**0**</quoteWeight6Output> <quoteDate>**10/25/2012**</quoteDate> <quoteIncentiveExpireDate>**11/15/2012**</quoteIncentiveExpireDate> <quoteProjectedDeliveryDate /> <quoteTransitDays>**1**</quoteTransitDays> <quoteTransitOriginPartnerCarrierCustomerServiceNumber /> <quoteTransitOriginPartnerCarrierTerminalPhone /> <quoteTransitOriginPartnerCarrierTerminalText /> <quoteTransitDestinationPartnerCarrierTransitLink /> <quoteTransitOriginPartnerCarrierTransitLink /> </RateQuote> </quoteReturn> </p609:quoteResponse> </soapenv:Body> </soapenv:Envelope>

Note that all values are STRING values.

### <span id="page-14-0"></span>**Rate Quote SOAP WSDL changes to Endpoint**

 <wsdl:port binding="impl:RequestRateQuoteV6SoapBinding" name="RequestRateQuoteV6"> <wsdlsoap:address location="http://localhost:9080/rateQuoteWSV6/services/RequestRateQuoteV6"/>

</wsdl:port>

<span id="page-14-1"></span>Becomes…

### *Test* **:**

<wsdl:port binding="impl:RequestRateQuoteV6SoapBinding" name="RequestRateQuoteV6"> <wsdlsoap:address location="http://test.webservices.newpenn.com/rateQuoteWSV6/services/RequestRateQuoteV6"/>

</wsdl:port>

<span id="page-14-2"></span>Or..

#### *Production***:**

<wsdl:port binding="impl:RequestRateQuoteV6SoapBinding" name="RequestRateQuoteV6"> <wsdlsoap:address location="http://www.webservices.newpenn.com/rateQuoteWSV6/services/RequestRateQuoteV6"/>

</wsdl:port>